**ENT** Hauts-de-France **The neder** 

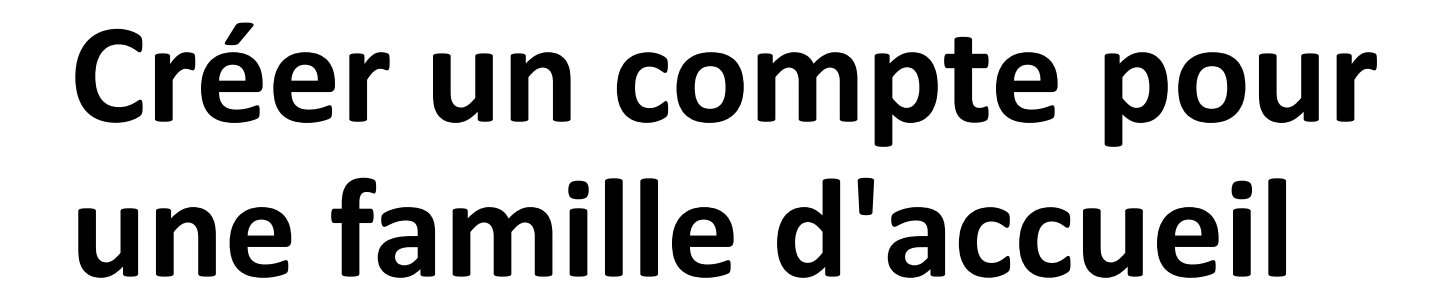

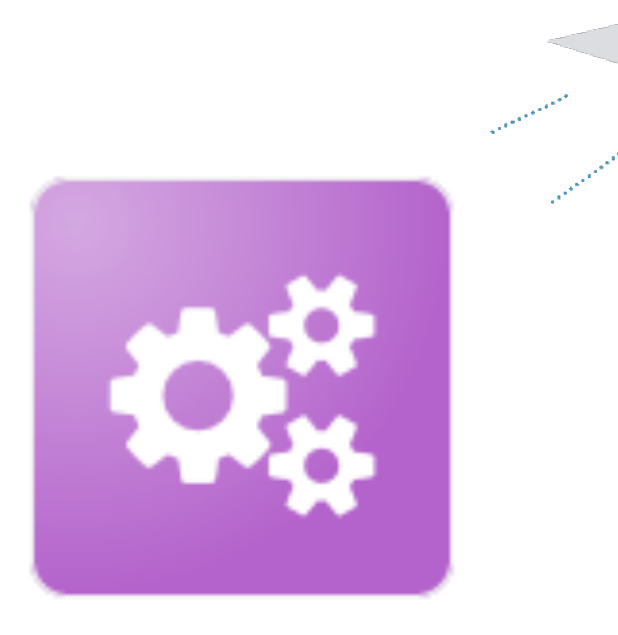

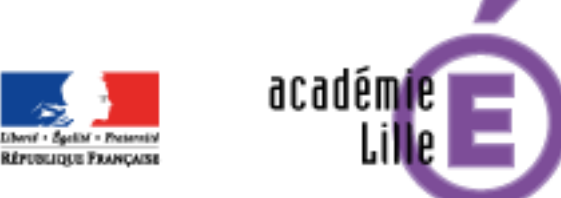

Région académique **HAUTS-DE-FRANCE** 

Console d'administration

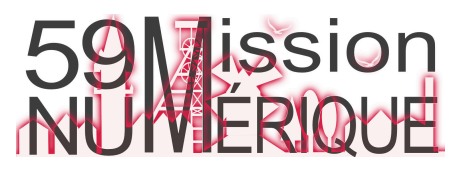

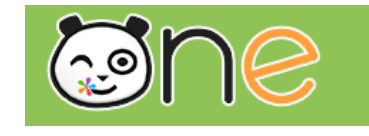

## Créer un compte pour une famille d'accueil 1/3

Pour ce qui est des enfants placés, la plupart du temps, les parents n'ont pas perdu la responsabilité légale.

Au niveau des règles, ce sont celles d'Onde qui prévalent.

Si la famille d'accueil a récupéré responsabilité légale -> elle a les droits sur l'enfant dans Onde -> elle a les droits sur l'enfant sur l'ENT Si la famille n'a pas la responsabilité légale -> elle n'a pas les droits sur l'enfant dans Onde (mais peut être inscrite comme personne accueillant l'enfant) -> elle n'a pas les droits sur l'enfant sur l'ENT

Ce sont les règlements nationaux sur ce sujet.

En revanche, l'ENT ODE possède des possibilités assez grandes en termes de création de compte.

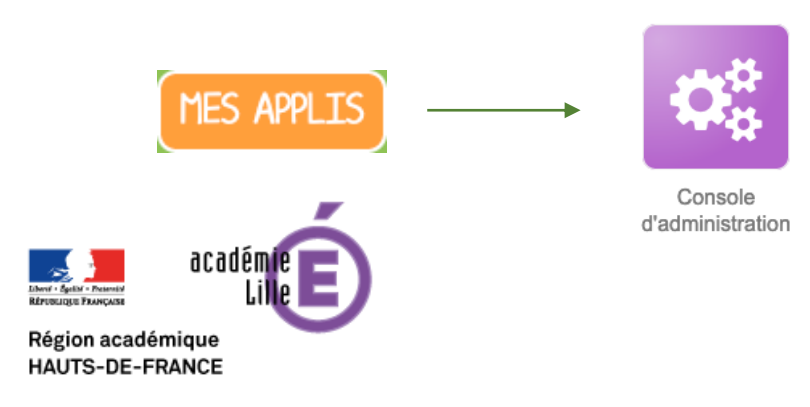

**ENT** Hauts-de-France

**The ned** 

Vous pouvez donc créer un compte sur la console d'administration

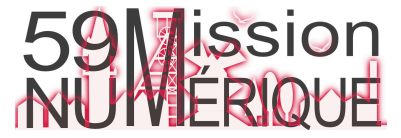

## **ENT** Hauts-de-France Créer un compte pour une famille d'accueil 2/3

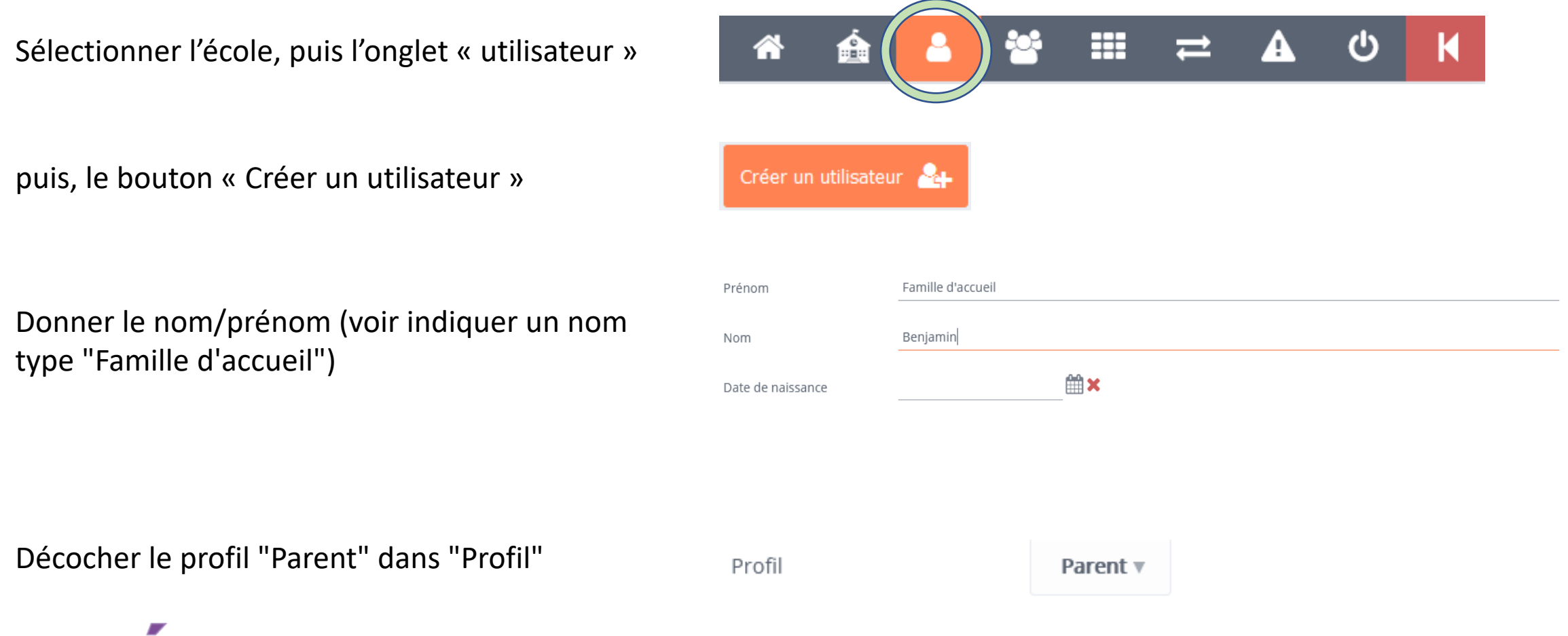

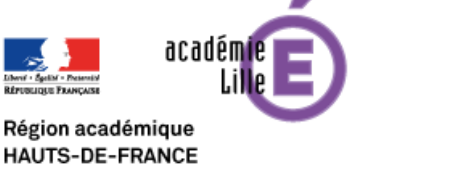

**The ned** 

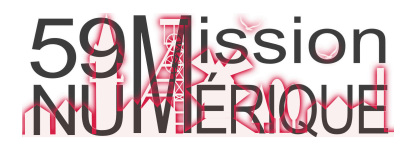

## Créer un compte pour une famille d'accueil 3/3

Cela débloque automatiquement l'option de rattachement de l'enfant ou des enfants. Il faut donc choisir via la zone de recherche l'enfant concerné / les enfants concernés

Eventuellement doubler en ajoutant la classe concernée (je ne sais pas si cela a réellement un effet)

En procédant de la sorte, on déclare le compte créé comme "parent de l'élève ...". Il récupère les droits dévolus, sauf, me semble t-il, pour le carnet de liaison où l'information retombe directement des données Onde. Mais cela permet tout de même pas mal de choses (blogs, messagerie, cahier de textes...)

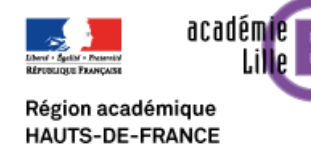

**ENT** Hauts-de-France

<u>ଭାପ । ଏକାଡ</u>

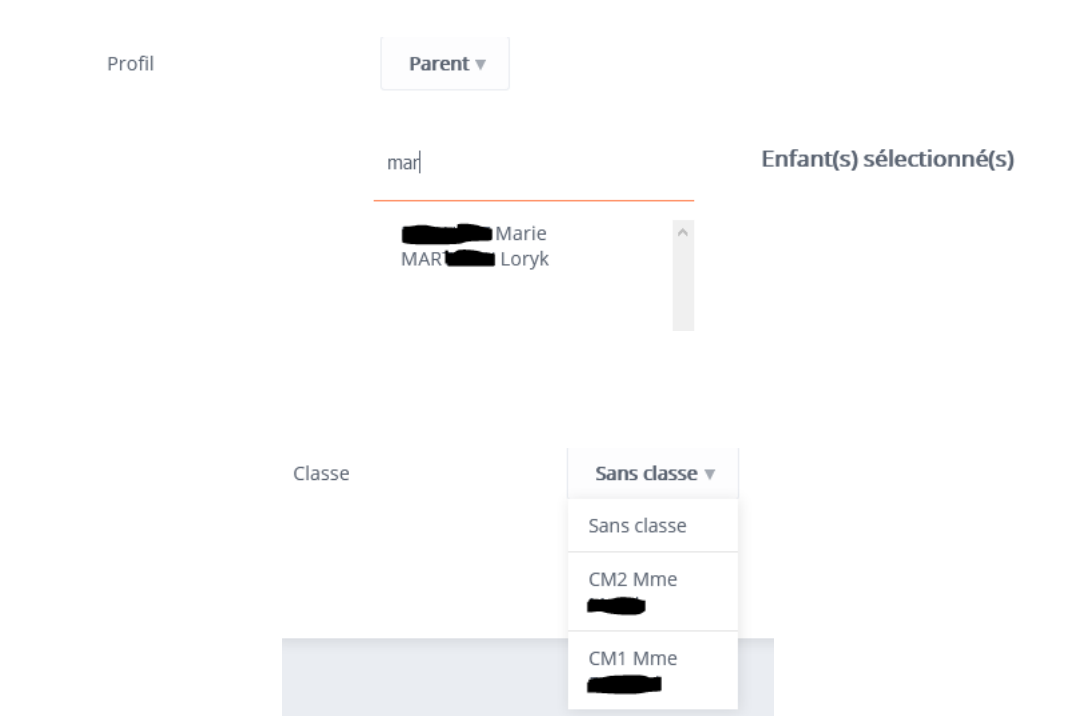

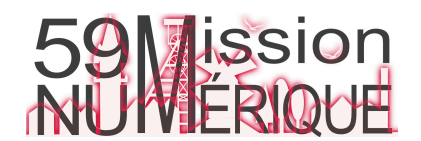